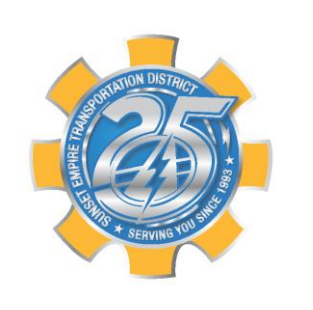

## **Sunset Empire Transportation District BUDGET COMMITTEE**

**MEETING AGENDA WEDNESDAY, MAY 18, 2022 9:00 AM 900 Marine Dr. Astoria, OR**

# <https://us02web.zoom.us/j/84203959772>

### **1-877-853-5247**

## **SEE BELOW FOR ZOOM MEETING ACCESS INFORMATION**

#### **AGENDA:**

- 1. CALL TO ORDER
- 2. PLEDGE OF ALLEGIANCE
- 3. ROLL CALL
- 4. SELECTION OF BUDGET COMMITTEE CHAIR
- 5. SELECTION OF BUDGET COMMITTEE SECRETARY
- 6. APPROVAL OF MAY 15, 2021 BUDGET COMMITTEE MEETING
- 7. BUDGET OFFICER PRESENTATION OF BUDGET MESSAGE
- 8. DISCUSSION OF FUND BUDGETS
	- a. General Fund
	- b. Special Transportation Fund (STF)
	- c. Statewide Transportation Improvement Fund (STIF) Formula
	- d. Statewide Transportation Improvement Fund Discretionary
	- e. Capital Reserve Fund
- 9. PUBLIC COMMENT
- 10. APPROVAL OF BUDGET
- 11. ADJOURNMENT

\*Connection options and instructions to participate in the public meeting remotely\*

## ONLINE MEETING ZOOM

At start of our Public Meetings, you will be able to join our online ZOOM meeting using your mobile or desktop device and watch the live video presentation and provide public testimony.

Step #1: Use this link: <https://us02web.zoom.us/j/84203959772>

Step #2: Install the Zoom software on your mobile device, or join in a web browser

Step #3: If prompted, enter the Meeting ID number: 84203959772

*Note: Your device will automatically be muted when you enter the online meeting. At the time of public testimony, when prompted you may choose to select the option within the ZOOM software to "raise your hand" and notify staff of your desire to testify. Your device will then be un-muted by the Host, and you will be called upon, based on the name you entered within the screen when you logged in.*

#### TELECONFERENCE ZOOM

At start of our Public Meetings, you will be able to **dial-in using your telephone** to listen and provide public testimony.

Step #1: Call this number: 253-215-8782 or 877-853-5247

Step #2: When prompted, enter the Meeting ID number: 84203959772

*Note: Your phone will automatically be muted when you enter the conference call. At the time of public testimony, when prompted, you may dial \*9 to "raise your hand" and notify staff of your desire to testify. Your phone will then be un-muted by the Host and you will be called upon based on your phone number used to dial-in.*